## SIEVE OF ERATOSTHENES AND WHEEL FACTORIZATION

#### V. Barbera

#### **Abstract**

This paper presents a refinement of the Sieve method of Eratosthenes in conjunction with wheel factorization. The result is to use less memory.

#### **Sieve Wheel**

With the sieve of Eratosthenes<sup>[1]</sup> algorithm in the Boolean vector *SIEVE* of size *n* initially all set to *true* all elements associated with multiples of primes *p* can be set to *false* using this pseudocode:

```
for (p=2; p<sqrt(n); p++) if ( SIEVE[p] )
     for (m=p*p; m<n; m+=p)
       SIEVE[m]=false;
```
An improvement can be made by using the Wheel factorization<sup>[2]</sup> which can be associated with modular arithmetic<sup>[3]</sup>.

Given an integer *bW* , called modulus, two integers *p* and *q* are congruent modulo *bW*  $p \equiv q \pmod{bW}$  if *bW* is a divisor of their difference *p*−*q*.

We therefore consider the modulo operator *p mod bW* which denotes the unique integer *r* such that  $0 \le r < bW$  and  $r \equiv p \pmod{bW}$ 

then  $p=r+k\cdot bW$  where *r* is the remainder of *p* when divided by  $bW$ .

In modular arithmetic the set of integers  $\{0, 1, 2, ..., bW-1\}$  is called the least residue system modulo *bW* so let's take a specific one residue system modulo *bW* set of  $\varphi(bW)$ integers, where  $\varphi(bW)$  is Euler's totient function<sup>[4]</sup>, that are relatively prime to bW and mutually incongruent under modulus *bW ,* called a reduced residue system modulo *bW* .

To make a sieve wheel for the purpose to find prime numbers less than *n* we choose  $bW$ < $\sqrt{n}$  and  $bW$  divisible by a set of prime numbers  $\{p_1,~p_2,$   $...,~p_s\}$  then we choose an appropriate reduced residue system modulo *bW* stored in the vector *RW* of length  $nR = \varphi(bW)$ .

In this way we only store the numbers belonging to the congruence class or residue in *RW* and therefore multiples of  $\hspace{0.2cm} \{p_{1},\ p_{2},..., \ p_{s}\} \hspace{0.2cm}$  are automatically excluded*.* 

Example if  $bW = 30$  then  $\varphi(30) = 8$  and  $RW = [-23, -19, -17, -13, -11, -7, -1, 1]$  is a reduced residue system modulo *bW* .

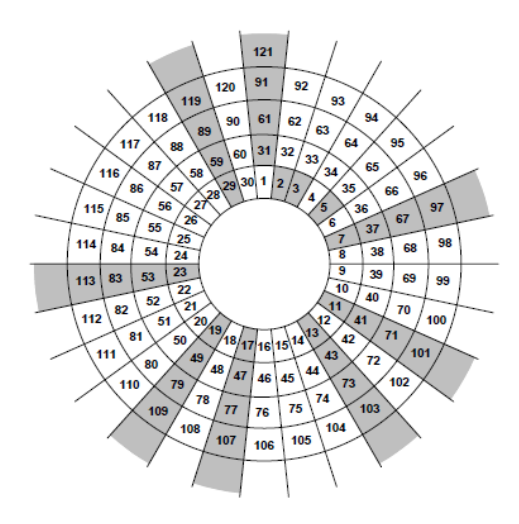

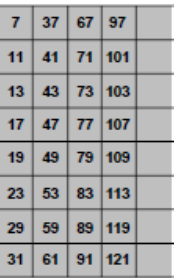

Analyzing the graph to describe the wheel factorization, it can be seen that, excluding 2, 3 and 5 , if *p*=*RW* [*i*]+30⋅*k* with *k*>0 we can only store the useful areas in gray equal to a matrix with a number of rows equal to  $nR = \varphi(30) = 8$ .

To find prime numbers different from  $\,$   $\, [ \, p_{_1}, \, p_{_2}, \, ... , \, p_{_s} ] \, \,$  then we use a Boolean array  $\,$  *SIEVE*  $\,$  of size  $nR * [n/bW]$  in order to associate the possible residue in RW to each row of the array and so all elements associated with multiples of the prime numbers  $\{p_{1},\, p_{2},..., \, p_{s}\}$  are not stored.

So we want to get after the sieve that  $p = RW[i] + bW \cdot j$  is prime if  $SIEVE[i, j] == true$ 

Example in the case of  $bW = 6$  it's used a Boolean array  $2 * [n/6]$  or two Boolean vectors of size  $[n/6]$ .

In the second for loop of the pseudocode of the sieve of Eratosthenes for set to *false* all elements associated multiples of *p* the initial index is  $m_{min} = p \cdot p$  so now we have  $p=r+k \cdot bW$  and  $p \cdot p$  must be replaced by  $(r+bW \cdot k) \cdot (s+bW \cdot k)$ 

where *s* is a remainder such that  $(r·s)$  %  $bW = t$  and the residue t is the one associated with the row we are using, then

$$
(r+bW \cdot k) \cdot (s+bW \cdot k) = (r \cdot s) \% bW + bW \cdot (bW \cdot k \cdot k + k \cdot r + k \cdot s + [(r \cdot s)/bW])
$$

and so for the row associated with remainder *t* for multiples of *p*=*r*+*k*⋅*bW* we use

$$
m_{\min} = bW \cdot k \cdot k + k \cdot r + k \cdot s + \lfloor (r \cdot s) / bW \rfloor
$$

 **Example** *bW = 6* for *p= -1+6\*k* in the row *0* corresponding to the remainder *-1* : s*= 1 r=-1 r\*s=-1 mmin= 6\*k\*k* in the row *1* corresponding to the remainder *1* : s*=-1 r=-1 r\*s= 1 mmin= 6\*k\*k-2\**k for *p= 1+6\*k* in the row *0* corresponding to the remainder *-1 : s=-1 r=1 r\*s=-1 mmin= 6\*k\*k* in the row *1* corresponding to the remainder *1 : s= 1 r=1 r\*s= 1 mmin= 6\*k\*k+2\*k*

 Then in the Boolean array *SIEVE* of size *2\*(n/6+1)* initially all set to *true* and elements associated with multiples of primes *-1+6\*k* and *1+6\*k* can be set to *false* using this pseudocode:

```
for (k=1; k<=sqrt(n)/6; k++) if (SIEVE[0,k]){
      for (m=6*k*k; m<n/6+1; m+=-1+6*k)
         SIEVE[0,m]=false;
      for (m=6*k*k-2*k; m<n/6+1; m+=-1+6*k)
         SIEVE[1,m]=false;}
  if (SIEVE[1,k]){
      for (m=6*k*k; m<n/6+1; m+=1+6*k)
         SIEVE[0,m]=false;
      for (m=6*k*k+2*k; m<n/6+1; m+=1+6*k)
        SIEVE[1,m]=false;}
 }
```
In general if  $p=RW[i]+bW\cdot k$  (for convenience we consider  $RW[i]\leq 1$  and  $k>0$  ) and if  $s = RW[x]$  we have:

$$
(RW[x]+bW\cdot k)\cdot (RW[j]+bW\cdot k)=(RW[x]\cdot RW[j])+bW\cdot (bW\cdot k\cdot k+k\cdot RW[x]+k\cdot RW[j])=
$$

$$
=(RW[x]\cdot RW[j])\%bW+bW\cdot (bW\cdot k\cdot k+k\cdot RW[x]+k\cdot RW[j]+[(RW[x]\cdot RW[j])/bW])
$$

and 
$$
m_{min} = bW \cdot k \cdot k + k \cdot (RW[x] + RW[j]) + [(RW[x] \cdot RW[j]) / bW]
$$

or if  $(RW[x] \cdot RW[i]) \, % \, bW > 1$  adding and subtracting *bW* becomes

$$
m_{min} = bW \cdot k \cdot k + k \cdot (RW[x] + RW[j]) + [(RW[x] \cdot RW[j]) / bW] + 1
$$

we build two array of size  $\;\;nR\;\;*\;\:nR\;\;$  for the coefficients  $\;\:C_1\;\;$  and  $\;\:C_2\;\;$  then for each  $\;\:RW[i]$ and for each  $RW[i]$  finding  $RW[x]$  such that  $(RW[x].RW[i]) \% BW = RW[i]$ then if  $(RW[x]\cdot RW[j])\%$  *bW* =  $RW[i]$  we have  $C_1[i,j] = RW[x] + RW[j]$ and if  $RW[i]=1$  or  $RW[j]=1$  or  $RW[i]=RW[j]$  then  $C_2[i,j]=\lfloor (RW[\,x]\,+\,RW[\,j]\,)\,/\,bW\rfloor$  $\text{otherwise} \quad C_2[i,j] = 1 + \lfloor (RW[x] + RW[j]) / \textit{bW} \rfloor$ 

In the row corresponding to the residue  $RW[i]$  if  $p=RW[j]+bW\cdot k$  then

$$
m_{\min} = bW \cdot k \cdot k + k \cdot C_1[i,j] + C_2[i,j]
$$

#### **Example** *bW = 30*

n*R=8 and RW=[-23, -19, -17, -13, -11, -7, -1, 1]* 

 *C1=*

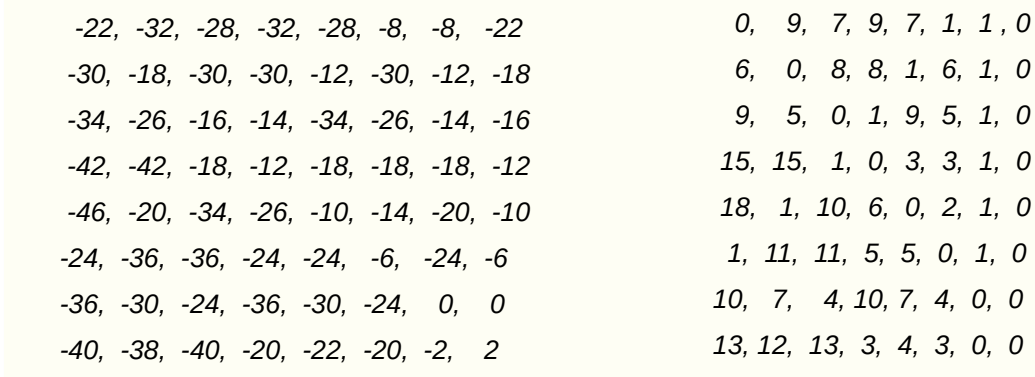

In the Boolean array *SIEVE* of size  $nR * [n/bW]$  initially all set to *true* all elements associated with multiples of primes *p*=*RW* [ *j*]+*bW*⋅*k* can be set to *false* using this pseudocode:

 *C2=*

```
for (k=1; k<=sqrt(n)/bW; k++)for (i=0; j<nR ; j++)if(SIEVE[j,k])for (i=0; i<nR; i++) {
          m_min=bW*k*k + k*C1[i,j] + C2[i,j];
          for (m=m_min; m<n/bW+1; m+=RW[j]+bW*k)
            SIEVE[i,m]=false;
       }
```
An improvement obtained is to have numbers smaller than *n*/*bW* and the use of a memory equal to  $\varphi(bW) \cdot n/bW$ .

In addition the possibility of making a segmented version using a bit space  $\varphi(bW) \cdot \sqrt{n}/bW$ , an example is shown below with the possible choice of the value of the wheel modulus.

Other sieves generally use  $\sqrt{n}$  as memory for segmentation instead this wheel sieve uses the product of the prime numbers following the basis  $\{p_1,\ p_2,...,\ p_s\}$  with  $p_1{=}2$  and  $p_1 < p_2 < ... < p_n$  so that a pre-sieving can be done, in this way the memory used is slightly higher than  $\varphi(bW) \cdot \sqrt{n}/bW$  but is always less than  $\sqrt{n}$ .

### **Segmented bit Wheel Sieve**

Below is shown the C++ code of a segmented bit wheel sieve with adjustable modulus:

*/// This is an implementation of the bit wheel segmented sieve* 

*/// with max modulus wheel choice 30, 210, 2310*

#include <iostream> #include <cmath> #include <algorithm> #include <vector> #include <cstdlib> #include <stdint.h>

const int64 t PrimesBase[5]= $\{2,3,5,7,11\}$ ; const int64 t n PB max = 5; const int64 t del bit[8] = {  $\sim (1 \ll 0), \sim (1 \ll 1), \sim (1 \ll 2), \sim (1 \ll 3),$  $\sim$ (1 << 4), $\sim$ (1 << 5), $\sim$ (1 << 6), $\sim$ (1 << 7)

```
};
```
const int64 t bit count[256] =

```
{
```

```
 0, 1, 1, 2, 1, 2, 2, 3, 1, 2, 2, 3, 2, 3, 3, 4,
 1, 2, 2, 3, 2, 3, 3, 4, 2, 3, 3, 4, 3, 4, 4, 5,
 1, 2, 2, 3, 2, 3, 3, 4, 2, 3, 3, 4, 3, 4, 4, 5,
 2, 3, 3, 4, 3, 4, 4, 5, 3, 4, 4, 5, 4, 5, 5, 6,
 1, 2, 2, 3, 2, 3, 3, 4, 2, 3, 3, 4, 3, 4, 4, 5,
 2, 3, 3, 4, 3, 4, 4, 5, 3, 4, 4, 5, 4, 5, 5, 6,
 2, 3, 3, 4, 3, 4, 4, 5, 3, 4, 4, 5, 4, 5, 5, 6,
 3, 4, 4, 5, 4, 5, 5, 6, 4, 5, 5, 6, 5, 6, 6, 7,
 1, 2, 2, 3, 2, 3, 3, 4, 2, 3, 3, 4, 3, 4, 4, 5,
 2, 3, 3, 4, 3, 4, 4, 5, 3, 4, 4, 5, 4, 5, 5, 6,
 2, 3, 3, 4, 3, 4, 4, 5, 3, 4, 4, 5, 4, 5, 5, 6,
 3, 4, 4, 5, 4, 5, 5, 6, 4, 5, 5, 6, 5, 6, 6, 7,
 2, 3, 3, 4, 3, 4, 4, 5, 3, 4, 4, 5, 4, 5, 5, 6,
 3, 4, 4, 5, 4, 5, 5, 6, 4, 5, 5, 6, 5, 6, 6, 7,
 3, 4, 4, 5, 4, 5, 5, 6, 4, 5, 5, 6, 5, 6, 6, 7,
 4, 5, 5, 6, 5, 6, 6, 7, 5, 6, 6, 7, 6, 7, 7, 8
```
};

```
int64_t Euclidean_Diophantine( int64_t coeff_a, int64_t coeff_b)
{
  // return y in Diophantine equation coeff ax + coeff by = 1int64 t k=1;
  std::vector<int64 t> div t;
  std::vector<int64 t> rem t;
  std::vector<int64 t coeff t;
  div t.push back(coeff a);
  rem_t.push_back(coeff_b);
  coeff t.push back((int64 t)0);
  div t.push_back((int64_t)div_t[0]/rem_t[0]);
  rem_t.push_back((int64_t)div_t[0]%rem_t[0]);
  coeff t.push back((int64 t)0);
  while (rem_t[k]>1)
   {
    k=k+1;
    div t.push_back((int64_t)rem_t[k-2]/rem_t[k-1]);
    rem_t.push_back((int64_t)rem_t[k-2]%rem_t[k-1]);
    coeff_t.push_back((int64_t)0);
   }
  k=k-1;coeff_t[k]=div_t[k+1];if (k>0)coeff t[k-1] = (int64 t)1;while (k > 1) {
    k=k-1;
    coeff t[k-1]=\text{coeff }t[k+1];coeff t[k]+=(int64 t)(coeff t[k+1]*(-div t[k+1]));
   }
  if (k=1)return (int64_t)(coeff_t[k-1]+coeff_t[k]*(-div_t[k]));
   else
    return (int64_t)(coeff_t[0]);
}
```

```
int64 t segmented bit sieve wheel(uint64 t n, int64 t max bW)
{
  int64 t sqrt n = (int64 \text{ t}) std::sqrt(n);
  int64 t count p=(int64 t)0;
  int64_t n_PB=(int64_t)3;
  int64_t bW=(int64_t)30;
  //get bW modulus equal to p1*p2*...*pn <=max_bW_with n=n_PB
  while(n_PB\leq n_PB_max && (bW*PrimesBase[n_PB]\leq = std::min(max_bW, sqrt_n)))
   {
     bW*=PrimesBase[n_PB];
    n PB++;
   }
  for (int64 t i=0; i< n PB; i++)
     if (n>PrimesBase[i])
       count p++;
```

```
 if (n>1+PrimesBase[n_PB-1]){
```
int64 t k end =  $(n < bW)$  ? (int64 t)2 :(int64 t) (n/(uint64 t)bW+1); int64 t k sqrt = (int64 t) std::sqrt(k end/bW)+1;

```
 //find reduced residue system modulo bW
std::vector<char>Remainder t(bW, true);
for (int64 t i=0; i < n PB; i++)
  for (int64_t j=PrimesBase[i]; j< bW; j+=PrimesBase[i])
     Remainder t[j]=false;
std::vector<int64 t > RW;
for (int64 t j=2; j< bW; j++)
  if (Remainder t[j]==true)
     RW.push_back(-bW+j);
RW.push back(1);
int64 t nR=RW.size(); // nR=phi(bW)
```

```
std::vector<int64 t > C1(nR*nR);std::vector<int64_t> C2(nR*nR);
for (int64_t j=0; j <nR-2; j ++)
 {
   int64_t rW_t,rW_t1;
   rW_t1=Euclidean_Diophantine(bW,-RW[j]);
  for (int64 t i=0; i <nR; i++)
   {
    if (i= j) {
      C2[nR*1+j]=0;C1[nR*_{i+j}]=RW[i]+1; }
    else if(i==nR-3-j)
     {
      C2[nR*_{i+j}]=1;Cl[nR^*i+j] = RW[j]-1; }
     else
     {
      rW_t=(int64_t)(rW_t1*(-RW[i]))%bW;
      if (rW_t>1)rW_t = bW;Cl[nR* i+j]=rW_t+RW[j];C2[nR*_{i+j}] = (int64 t)(rW t*RW[j])/bW+1;if (i == nR-1)C2[nR*_{i+j}]-1; }
   }
  C2[nR*j+nR-2] = (int64_t)1;C1[nR^*j+nR-2]=-(bW+RW[j])-1;C1[nR*j+nR-1]=RW[j]+1;C2[nR*j+nR-1] = (int64_t)0; }
for (int64 t i=nR-2; i<nR; i++)
 {
  C2[nR*1+nR-2] = (int64_t)0;Cl[nR*1+nR-2]=-RW[i]-1;C1[nR*1+nR-1]=RW[i]+1;C2[nR*1+nR-1] = (int64 t)0;
```

```
 }
```

```
int64 t nB=nR/8;
    int64 t segment size=1;
    int64 t p_mask i=(int64 t)4;for (int64 t i=0; i<p mask i;i++)
      segment size*=(bW+RW[i]); // if bW=30 =7*11*13*17
    while (segment size k sqrt && p_mask_i\leq7)
     {
      segment size*=(bW+RW[p_mask_i]); // if bW=30 max value =7*11*13*17*19*23*29
       p_mask_i++;
     }
    int64 t segment size b=nB*segment size;
    std::vector<uint8 t> Primes(nB+segment size b, 0xff);
    std::vector<uint8 t > Segment i(nB+segment size b, 0xff);
    int64 t pb,mb,mmin,ib,i,jb,j,k,kb;
    int64_t kmax = (int64_t) std::sqrt(segment_size/bW)+(int64_t)1;
    for (k = (int64 t)1; k \leq k max; k++) {
      kb=k*nBfor (jb = 0; jb <nB; jb + +)
        {
         for (j = 0; j < 8; j++)\left\{ \begin{array}{c} 1 & 1 \\ 1 & 1 \end{array} \right\}if(Primes[kb+jb] \& (1 << j))
\{for (ib = 0; ib \leq nB; ib + +)
\{for (i = 0; i < 8; i++)\{pb=nB*(bW*k+RW[j+jb*8]);mmin=nB*(bW*k*k + k*C1[(i+ib*8)*nR+j+jb*8] + C2[(i+ib*8)*nR+j+jb*8]);
                  for (mb =mmin; mb <= segment size b && mb>=(int64 t)0; mb +=pb )
                     Primes[mb+ib] &= del bit[i];
                  if (pb<nB*(bW+RW[p_mask_i]) && k_end>segment_size)
\{mb-=segment size b;
                     while (mb<math>\leq</math>int8<sub>t</sub>)0) mb+=pb;
                     for (; mb \leq segment size b; mb +=pb )
                       Segment i[mb+ib] &= del bit[i];
```
}

```
 }
 }
            }
          }
        }
     }
    for (kb = nB; kb < std::min(nB+segment_size_b, nB*k_cnd); kb++)count p+=bit count[Primes[kb]];
     if (kb==nB*k_end && kb<=segment_size_b && kb>(int64_t)0)
       for (ib = 0; ib \leqnB; ib + +)
         for (i = 0; i < 8; i++)if(Primes[kb+ib]& (1 \ll i) && RW[i+ib*8]\leq(int64 t)(n%bW-bW))
               count_p++;
     if (k_end>segment_size) 
    \{ int64_t k_low, kb_low; 
        std::vector<uint8_t> Segment_t(nB+segment_size_b);
       for (int64_t k_low = segment_size; k_low < k_end; k_low += segment_size)
\left\{\begin{array}{c} \end{array}\right\}
```

```
for (kb = (int64_t)0; kb \leq (nB + \text{segment} \text{ size}_b); kb++) Segment_t[kb]=Segment_i[kb]; 
         kmax=(std::min(segment_size,(int64_t)std::sqrt((k_low+segment_size)/bW)+2));
         j=p_mask_i;
         for(k=(int64_t)1; k <= kmax; k + +)
          {
            kb=k*nB;
           for (jb = 0; jb <nB; jb + +)
\{for (j < 8; j++)\{if (Primes[kb+jb]& (1 \le j))
{z} and {z}for (ib = 0; ib <nB; ib ++)
\{for (i = 0; i < 8; i++)
```
pb=bW\*k+RW[j+jb\*8];

mmin=-k\_low+bW\*k\*k+ k\*C1[(i+ib\*8)\*nR+j+jb\*8] + C2[(i+ib\*8)\*nR+j+jb\*8];

kb low=k low\*nB;

 $\{$ 

```
if (mmin<0)
                        mmin=(mmin%pb+pb)%pb;
                      mmin*=nB;
                      pb*=nB;
                     for (mb =mmin; mb <= segment_size_b; mb += pb)
                       Segment t[mb+ib] &= del bit[i];
 }
 }
 }
 }
            j=(int64 t)0; }
         }
        for (kb = nB+kb low; kb \leq std::min (kb low+segment size b+nB,nB*k end); kb++)
          count p+=bit count[Segment t[kb-kb low]];
       }
      if (kb==nB*k_end && kb-kb_low <= segment_size_b && kb-kb_low >(int64_t)0)
        for (ib = 0; ib \leqnB; ib + +)
          for (i = 0; i < 8; i++) if(Segment_t[kb-kb_low+ib]& (1 << i) && RW[i+ib*8]<(int64_t)(n%bW-bW))
               count p++;
     }
   }
  return count p;
}
int main()
{
  int64 t count p;
  // segmented bit sieve wheel(n, max bW) with max bW= 30, 210, 2310 for set modulus
  count p = segmented bit sieve wheel(100000000,30);
  std::cout << count_p<< " prime numbers found "<< std::endl;
   return 0;
}
```
# **References**

- [1] https://en.wikipedia.org/wiki/Sieve\_of\_Eratosthenes
- [2] https://en.wikipedia.org/wiki/Wheel\_factorization
- [3] https://en.wikipedia.org/wiki/Modular\_arithmetic
- [4] https://en.wikipedia.org/wiki/Euler%27s\_totient\_function